# **como jogar na pixbet**

- 1. como jogar na pixbet
- 2. como jogar na pixbet :bet pt mais
- 3. como jogar na pixbet :super top bets

## **como jogar na pixbet**

#### Resumo:

**como jogar na pixbet : Seu destino de apostas está em mka.arq.br! Inscreva-se agora para desbloquear recompensas incríveis e entretenimento sem fim!**  contente:

Para encontrar e se comunicar com um bot, os usuários podem pesquisar dentro do Telegram ou abri-lo através de uma link direto. No Telegram,.Os bots podem ser identificados pelo sufixo "bot" em { como jogar na pixbet suas configurações. nomes nomes. Enquanto bots normais são públicos, eles também podem ser limitados a certos usuários através do Telegram privado. canais... 1. APK

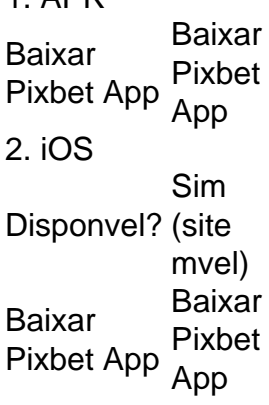

Fundada na Paraba pelo empresrio Ernildo Jnior, h mais de dez anos, a Pixbet uma das maiores casas de apostas do Pas.

## **como jogar na pixbet :bet pt mais**

Descubra as melhores dicas e estratégias para apostar no futebol com a Bet365. Se você é fã de futebol e está procurando uma maneira divertida e emocionante de apostar, então a Bet365 é o lugar perfeito para você.

Neste guia completo, vamos apresentar todas as informações que você precisa saber sobre apostas em como jogar na pixbet futebol na Bet365. Vamos cobrir tudo, desde as diferentes opções de apostas até as estratégias vencedoras. Então, sente-se, relaxe e prepare-se para aprender tudo o que você precisa saber sobre apostas no futebol com a Bet365.

pergunta: Quais são os diferentes tipos de apostas em como jogar na pixbet futebol? resposta: A Bet365 oferece uma ampla gama de opções de apostas em como jogar na pixbet futebol, incluindo apostas de resultado final, de handicap, de intervalo/final e de gols. O artigo apresenta um guia claro e conciso sobre como usar o site da Pixbet para fazer apostas online. O texto está bem organizado e usa uma linguagem fácil de entender, tornando-o acessível a qualquer leitor.

\*\*Pontos Positivos:\*\*

\* O artigo fornece instruções passo a passo sobre como criar uma conta, fazer um depósito e realizar uma aposta.

\* Destaca as vantagens de usar o Pixbet, como saques rápidos, múltiplos métodos de pagamento e atendimento ao cliente 24 horas.

\* Inclui tabelas para ilustrar as etapas do processo, tornando-o visualmente atraente.

#### **como jogar na pixbet :super top bets**

### **Vice-presidente do Malawi, Saulos Chilima, morre como jogar na pixbet acidente de avião**

O vice-presidente de Malawi, Saulos Chilima, morreu como jogar na pixbet um acidente de avião junto com nove outros passageiros, anunciou o presidente do país, Lazarus Chakwera, no dia terça-feira.

A aeronave desapareceu após não conseguir pousar no Aeroporto Internacional de Mzuzu, localizado a cerca de 380 km (240 milhas) ao norte da capital Lilongwe. Os destroços do avião foram localizados, confirmou o presidente terça-feira.

"A operação de busca e resgate que ordenei para encontrar a aeronave que transportava nosso vice-presidente e nove outras pessoas foi concluída. A aeronave foi encontrada. E estou profundamente triste e desolado por informar-lhes que se transformou como jogar na pixbet uma tragédia terrível", disse o chefe de Estado.

O líder malauiano revelou que a aeronave foi encontrada "completamente destruída" na Floresta de Chikangawa, adicionando que "as palavras não podem descrever o quanto isto é devastador".

Chakwera prestou homenagem ao seu vice, descrevendo-o como "um homem bom, um pai e marido dedicado e um cidadão patriota que serviu o seu país com distinção".

Chilima, de 51 anos, retornou a Malawi no dia 6 de junho após participar na Cimeira Coreia-África como jogar na pixbet Seul na semana passada.

Terça-feira, à tarde, o Exército de Defesa de Malawi afirmou que havia mobilizado drones e pelo menos 200 militares para procurar a aeronave na Reserva Florestal de Chikangawa, onde se receberam sinais do seu paradeiro pela última vez.

O Comandante da Força, Paul Valentino Phiri, afirmou que as operações de resgate foram atrasadas devido às más condições meteorológicas.

Esta é uma história como jogar na pixbet desenvolvimento e será atualizada.

Author: mka.arq.br Subject: como jogar na pixbet Keywords: como jogar na pixbet Update: 2024/8/5 0:07:28